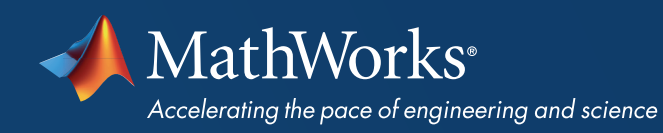

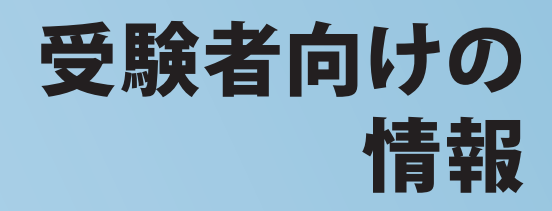

MathWorks®

CERTIFIED SIMULINK® **ASSOCIATE** 

# **MathWorks**®

### **CERTIFIED SIMULINK® ASSOCIATE**

### CERTIFIED SIMULINK ASSOCIATE 認定

この認定を取得することで、 Simulink の習熟度が証明され ます。これにより、ご自身に対する 信頼性が高まりキャリアが促進さ れます。

## 必要条件

事前準備として、以下のトレーニン グコースのご受講をお勧めします。

*• [Simulink](https://www.mathworks.com/learn/training/simulink-fundamentals.html)* 基礎

## サンプル試験問題

本番の試験形式と難易度につい ては[サンプル試験問題](http://mathworks.com/learn/training/certification/sl-associate/exam-questions.html)よりご確認 ください。

# 認定試験に向けての準備

## 試験される学習目標

Certified Simulink Associate 認定では以下の知識が問われます。なお、 MathWorks トレーニング コースは、これらの学習目標をカバーするだけで なく、演習問題を通じて学習を促進します。

#### モデル化

- ブロックを使用して入力信号を生成する。
- 比較演算、論理演算、および制御構文をモデル化する。
- 数式をモデル化する。
- ブロックを使用してシミュレーション結果を表示する。
- ブロックを使用して実験データのルックアップ参照および補間を行う。
	- ブロックを使用して MATLAB 関数を呼び出す。
- 信号をベクトルに連結し、ベクトルをスカラー信号に分解する。
- バス信号を使用してモデルに信号階層を追加する。
- 連続状態を持つシステムをモデル化する。
- 離散状態を含むシステムをモデル化する。
- ブロックのサンプル時間を継承、連続、または離散に変更する。
- モデル内のサンプル時間を特定する。

#### シミュレーション

- 指定した時間でモデルをシミュレーションする。
- 固定ステップソルバーと可変ステップソルバーの違いを説明する。
- 連続ソルバーと離散ソルバーの違いを説明する。
- ソルバーのステップ サイズがシミュレーションの速度と精度にどのように影響するかを 説明する。
- 異なるサンプル時間で実行されるブロックを含むモデルのシミュレーション動作を説明 する。
- シミュレーション中にゼロクロッシング イベントが発生する原因を説明する。
- 代数ループを特定し、それがシミュレーションに及ぼす影響を説明する。

#### モデルの階層化

- サブシステムを使用してモデルに視覚的な階層構造を追加する。
- 階層化されたモデル内を移動し、下層のブロック図を表示する。
- カスタム パラメーター ダイアログを使用してサブシステムをマスク化する。
- サブシステムを使用してモデルに機能的な階層構造を追加する。
- 外部信号を使用してサブシステムの実行を制御する。
- モデルを別のモデルの一部として参照する。
- サブシステムを別のモデルの一部として参照する。
- モデル内のカスタム ライブラリへのリンクを表示する。

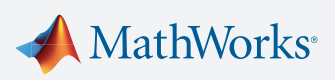

# MathWorks<sup>®</sup> | Training Services

# **MathWorks**®

### **CERTIFIED SIMULINK® ASSOCIATE**

## 追加情報

MathWorks 認定プログラムの 詳細については *[jp.mathworks.com/certification](https://www.mathworks.com/certification)* をご覧ください。

#### モデルとシミュレーション データ

- モデルとブロックのパラメーターを設定する。
- ベース ワークスペースでパラメーターを定義する。
- モデル ワークスペースでパラメーターを定義する。
- マスク、モデル、およびベース ワークスペースの参照優先順位を説明する。
- 信号をモデルにインポートする。
- モデルからシミュレーション データをエクスポートする。
- 複数のシミュレーション データを比較する。

## 試験に含まれる可能性がある SIMULINK ブロック

#### **CONTINUOUS**

- Derivative
- Integrator
- Integrator、Second Order
- PID Controller
- State-Space
- Transfer Fcn

#### **DISCONTINUITIES**

- Hit Crossing
- Saturation

#### **DISCRETE**

- Discrete PID Controller
- Discrete State-Space
- Discrete Transfer Fcn
- Memory
- Unit Delay

#### LOGIC AND BIT OPERATIONS

- Compare To Constant
- Compare To Zero
- Interval Test
- Logical Operator
- Relational Operator

#### LOOKUP TABLES

• 1-D Lookup Table

#### MATH OPERATIONS

- Abs
- Add
- Bias
- Divide
- Gain
- Math Function
- Product
- Rounding Function
- Sign
- Sqrt
- Subtract
- Sum
- Sum of Elements
- Vector Concatenate

#### PORTS AND SUBSYSTEMS

- Atomic Subsystem
- Enable
- Enabled and Triggered Subsystem
- Enabled Subsystem
- Inport
- Model
- Outport
- Subsystem
- Subsystem Reference
- Trigger
- Triggered Subsystem

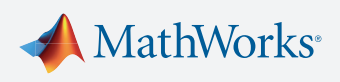

# A MathWorks<sup>®</sup> | Training Services

# MathWorks®

## CERTIFIED SIMULINK® **ASSOCIATE**

#### SIGNAL ATTRIBUTES

• Rate Transition

#### SIGNAL ROUTING

- Bus Creator
- Bus Selector
- Demux
- Multiport Switch
- $\bullet$  Mux
- Selector
- Switch
- Vector Concatenate

#### SINKS

- Display
- Scope
- Stop Simulation
- Terminator
- To File
- To Workspace
- XY Graph

#### **SOURCES**

- Clock
- Constant
- From File
- From Workspace
- Pulse Generator
- Ramp
- Random Number
- Signal Editor
- Sine Wave
- Step

#### USER-DEFINED FUNCTIONS

• MATLAB Function

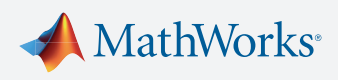

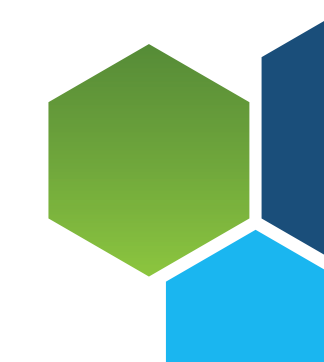